## **DAFTAR ISI**

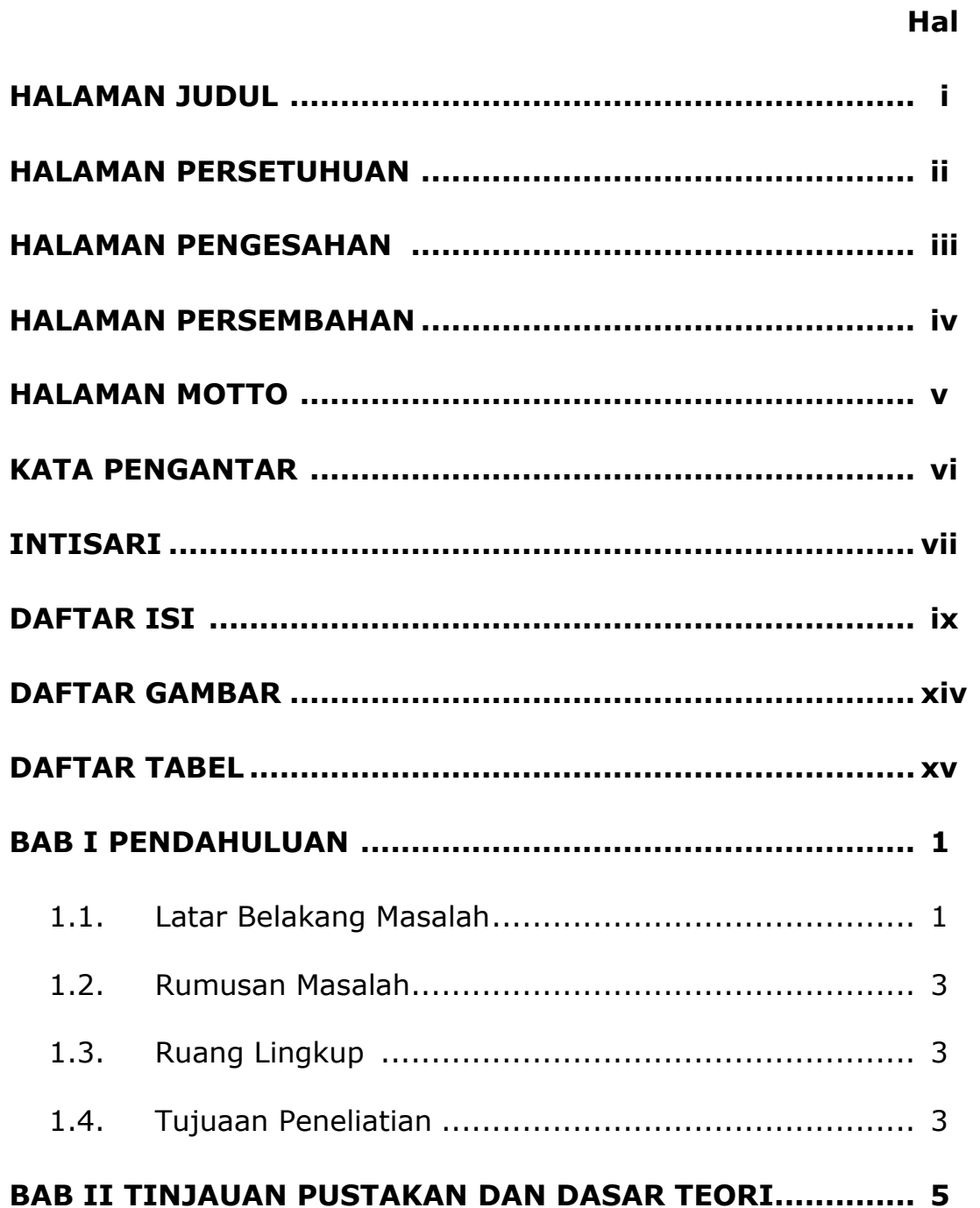

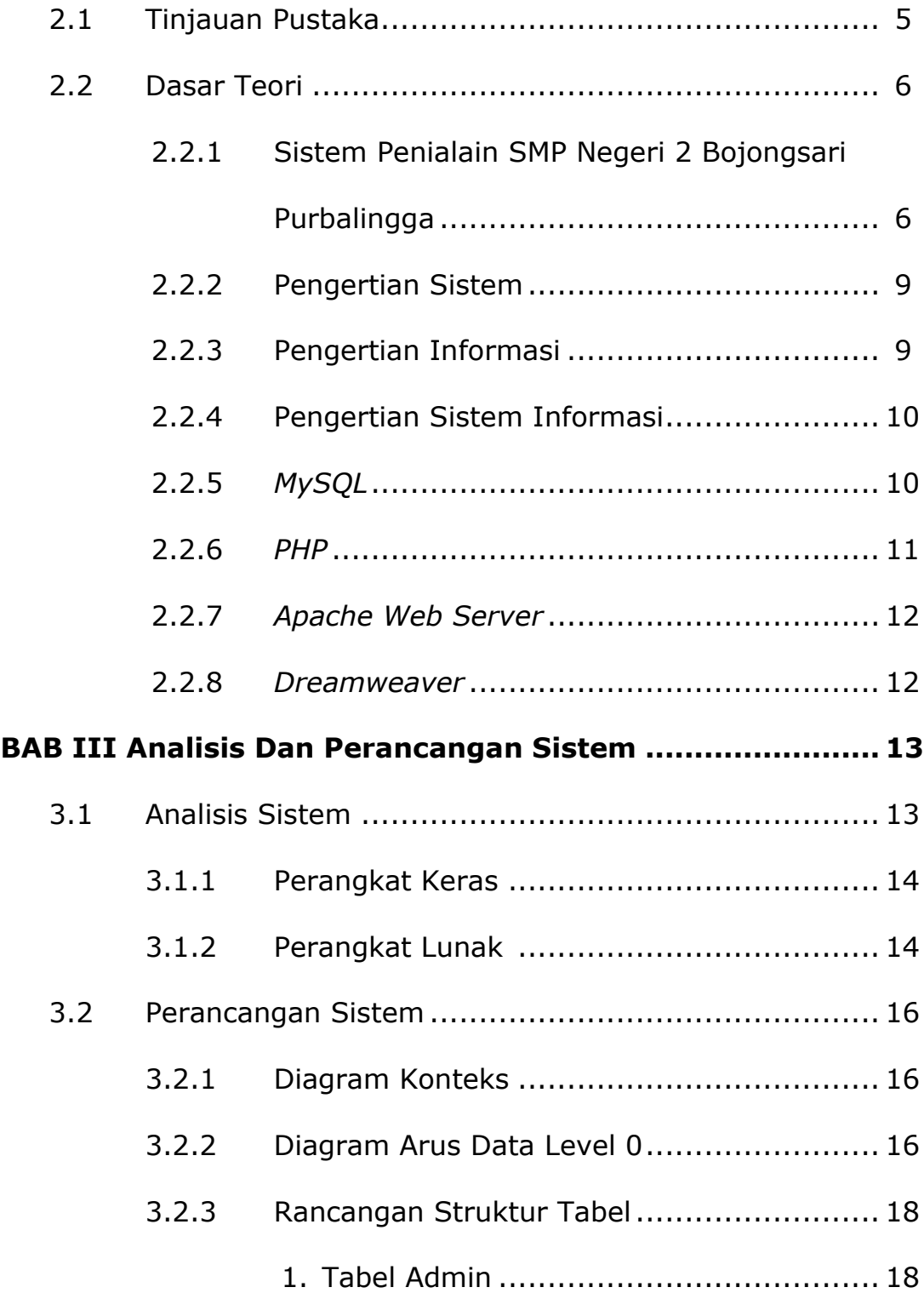

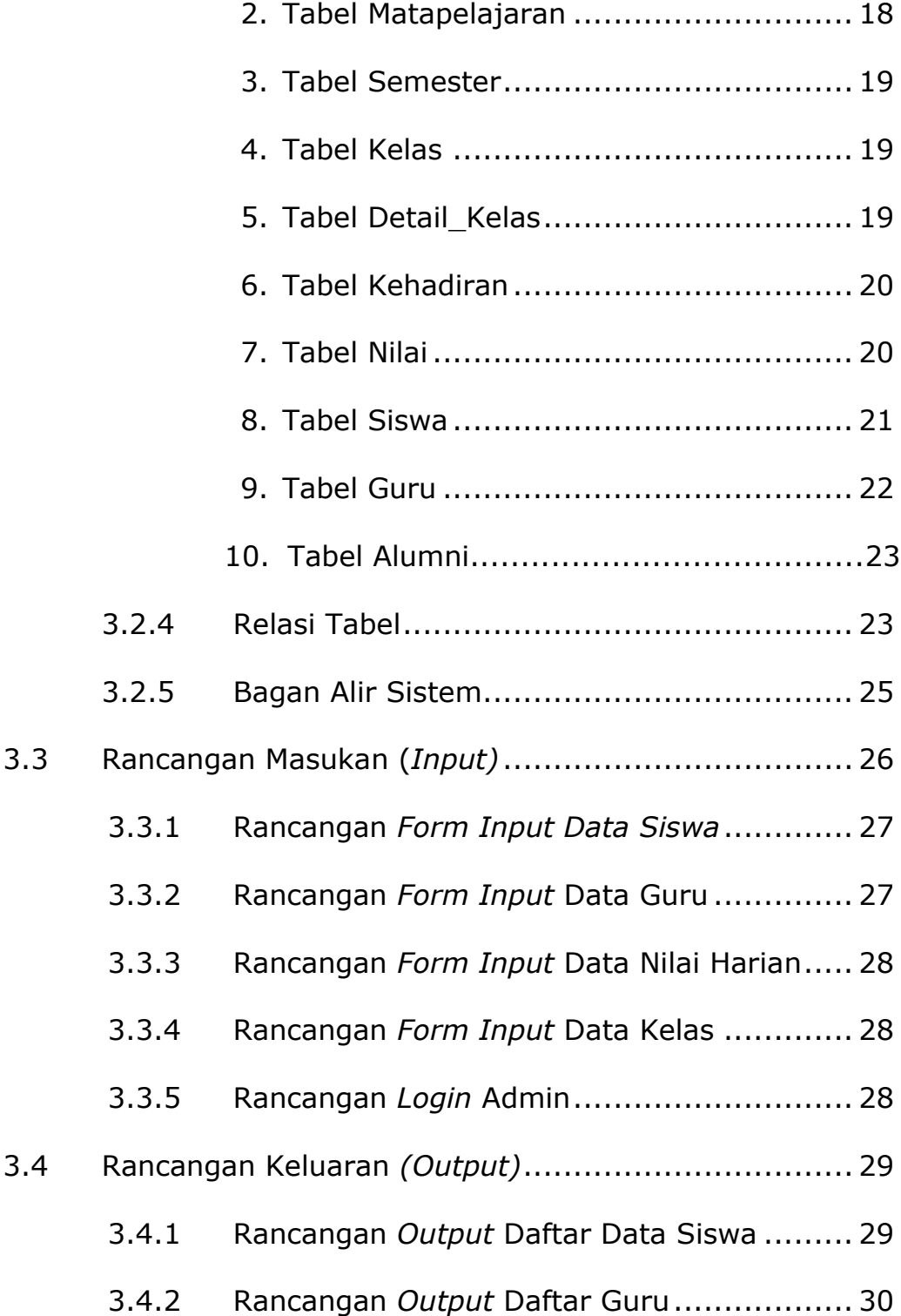

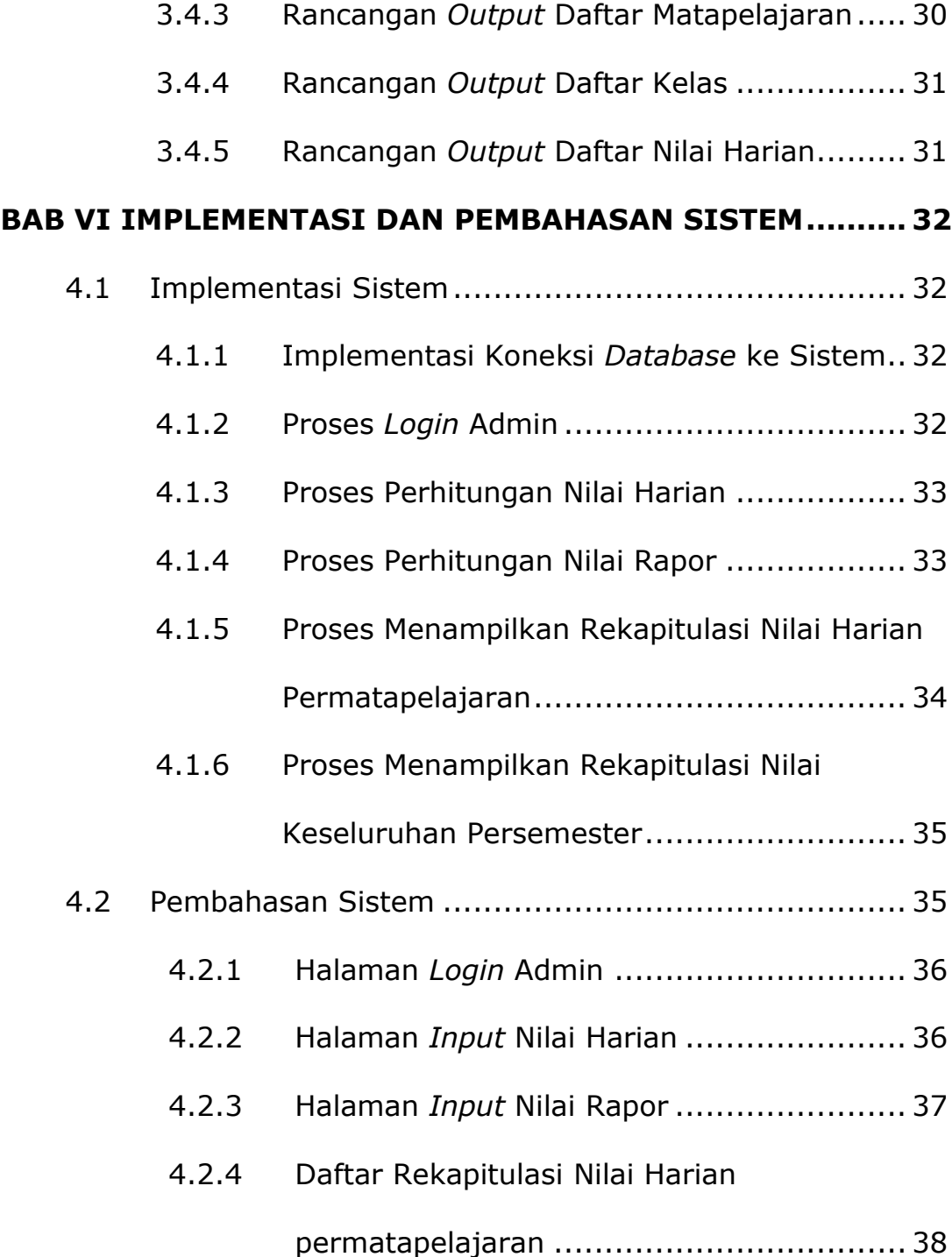

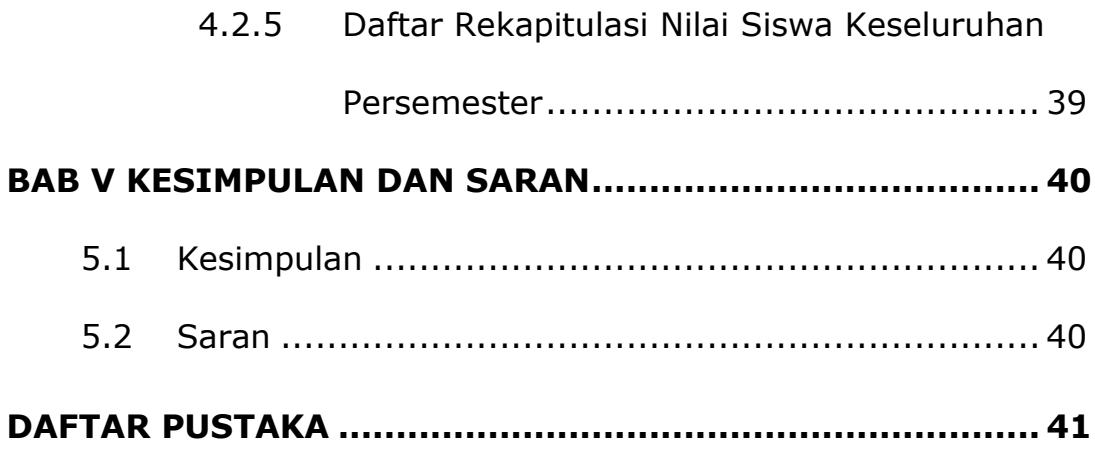

## **LAMPIRAN**

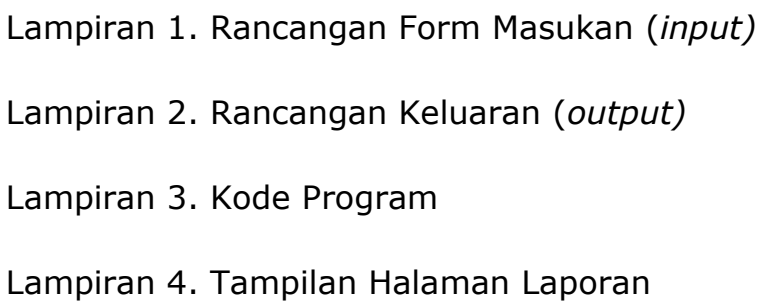

## **DAFTAR GAMBAR**

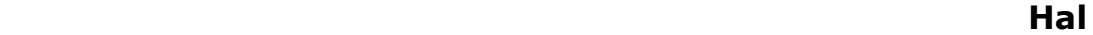

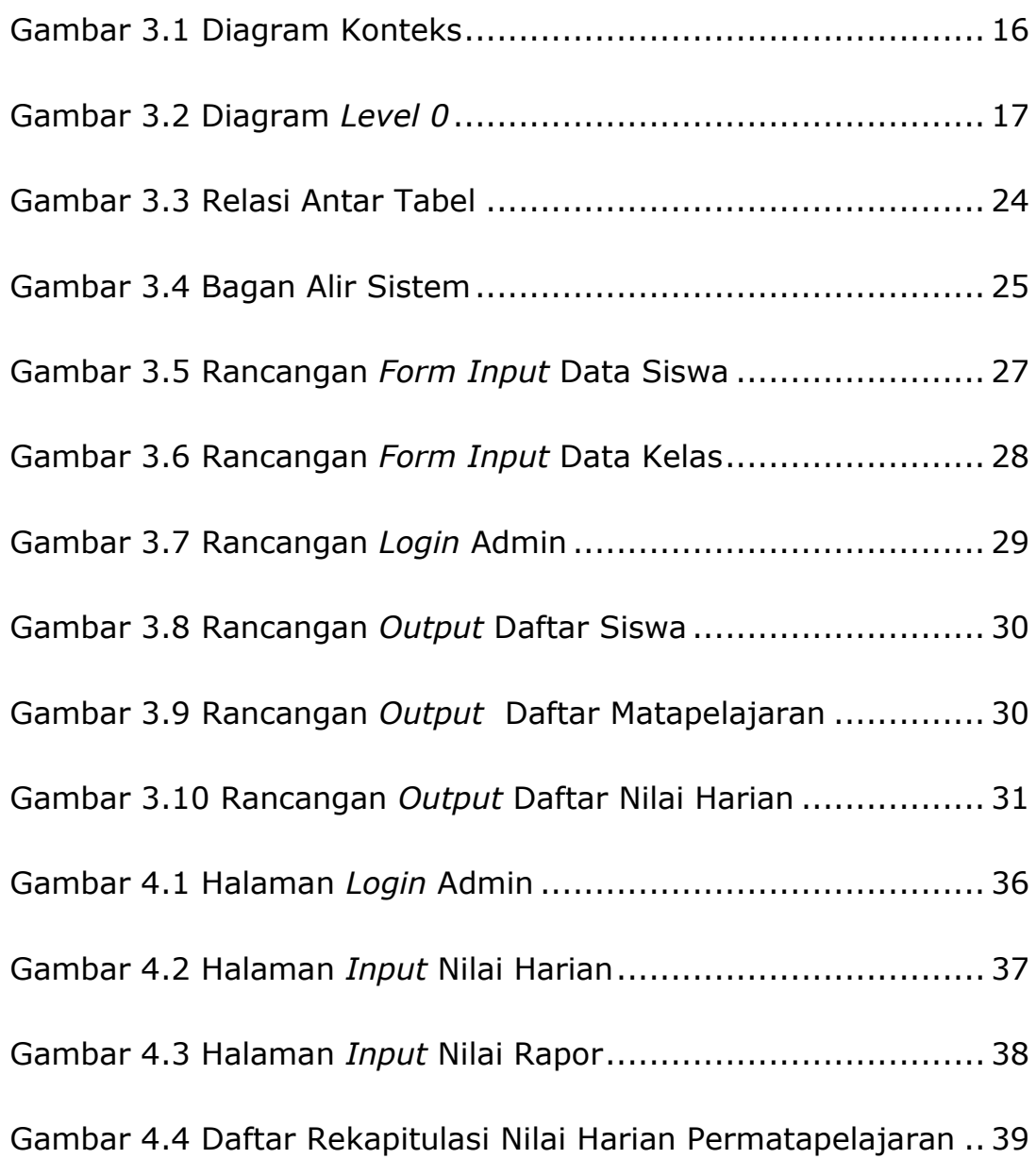

## **DAFTAR TABEL**

Hal

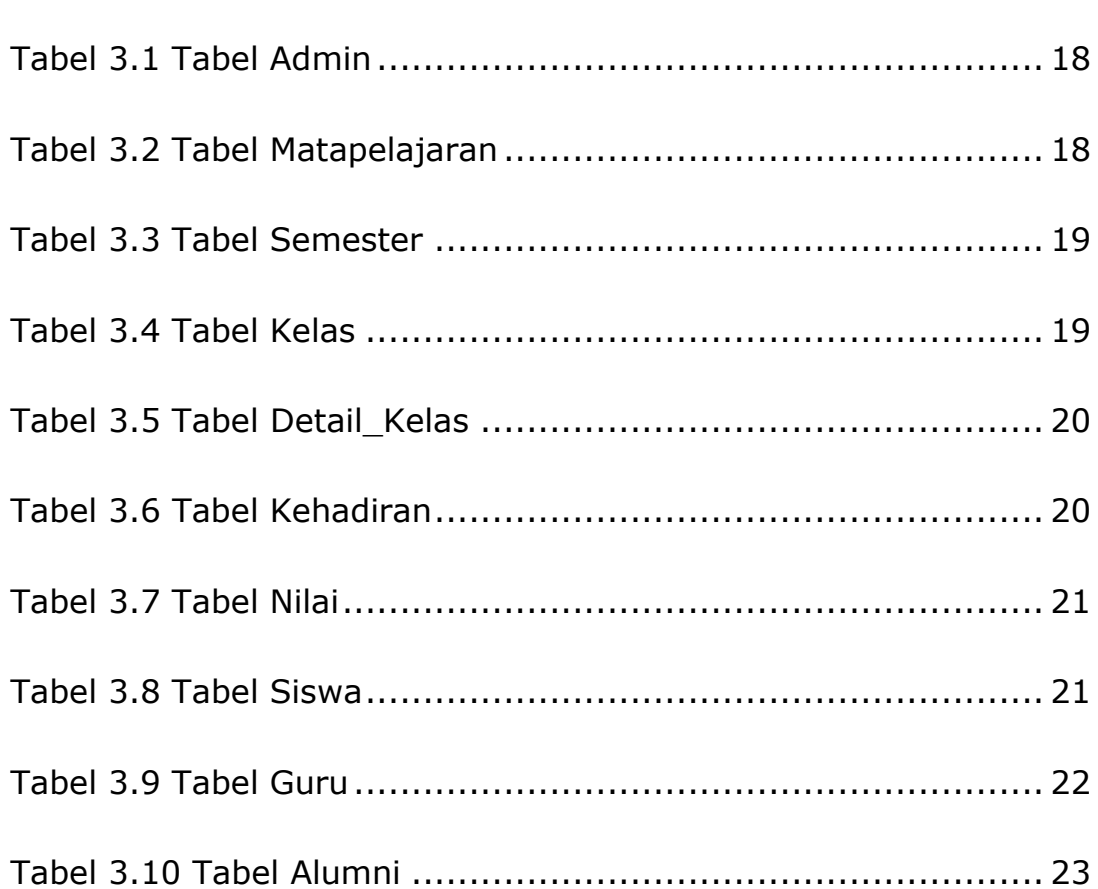